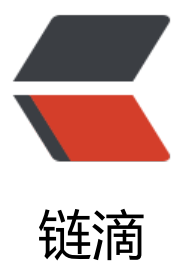

## Spark Streaming K[afka](https://ld246.com) CreateDirectDStr eaming 遇见的问题

作者:daxin

- 原文链接:https://ld246.com/article/1482495030670
- 来源网站:[链滴](https://ld246.com/member/daxin)
- 许可协议:[署名-相同方式共享 4.0 国际 \(CC BY-SA 4.0\)](https://ld246.com/article/1482495030670)

<p>问题 1:<br> spark-submit 提交任务报错如下:<br> 分析: 起初我的 spark 集群是部署在 yarn 上, 所以在 spark-env 和 spark-default 下配置了 hadoo 相关参数。最后我想使用 spark standalone 模式跑程序,就把 spark-env 和 spark-default 下的 h doop 相关参数<br> 注释掉了。之后提交程序提示:<br> Exception in thread "main" java.net.ConnectException: Call From node1/192.168.88.130 to no e1:9000 failed on connection exception: java.net.ConnectException: Connection refused; For ore details see: <a href="https://ld246.com/forward?goto=http%3A%2F%2Fwiki.apache.org 2Fhadoop%2FConnectionRefused" target="\_blank" rel="nofollow ugc">http://wiki.apache.or /hadoop/ConnectionRefused</a><br> at sun.reflect.NativeConstructorAccessorImpl.newInstance0(Native Method)<br> 异常: 就是说连接 hadoop hdfs 拒绝, 当时排错心想还是 spark conf 下有 hadoop 配置没注释完 。一遍遍检查最终也没找到,最后怀疑是 linux 环境变量有 HADOOP CONF DIR 的配置,结果使用 cho \$HADOOP\_CONF\_DIR<br> 果然存在,在/etc/profile 中配置的,注释掉解决问题。<br> 总结:尽量不要把局部应用环境变量配置在/etc/profile 中,而是配置大数据框架的环境变量中。</p <p>问题 2:<br> 博主是 Linux 单节点的伪分布式,一个 Master 和一个 Worker,并且 Master 和 Worker 在同一节 上。此时忽略了系统是跑在分布式的环境下的,所以当时糊涂设置为本地<br> 文件系统路径,提交应用之后发现提示,并且 CheckPoint 没有生效。<br> WARN SparkContext: Spark is not running in local mode, therefore the checkpoint directory ust not be on<br> the local filesystem. Directory 'file:/home/daxineckpoint' appears to be on the local filesystem  $\langle$ /p> <p>spark 应用跑在集群模式下,checkpoint directory 是不可以设置在本地文件系统的,因为程序 分布式环境下运行。</p> <p>package com.sparkstreaming.direct</p> <p>import kafka.serializer.StringDecoder<br> import org.apache.spark.streaming.kafka.KafkaUtils<br> import org.apache.spark.{SparkConf, SparkContext}<br> import org.apache.spark.streaming.{Seconds, StreamingContext}</p>  $\langle p \rangle^{**}$ <ul> <li>Created by Dax1n on 2016/12/1.<br>  $*$ /<br> object DirectCreateDstream1 {<br> val kafkaParams = Map[String, String](<br> "metadata.broker.list" -&gt; "node1:9092,node1:9093,node1:9094",<br> "group.id" -> "onlyOneCk1")</li>  $\langle$ /ul $\rangle$  $p >$ def main(args: Array[String]): Unit =  $\langle \langle p \rangle$ <pre><code class="highlight-chroma"><span class="highlight-line"><span class="highlight cl">val conf = new SparkConf() </span></span><span class="highlight-line"><span class="highlight-cl">conf.setAppName "LocalDirect").setMaster("local[2]") </span></span><span class="highlight-line"><span class="highlight-cl">val sc = new Spar Context(conf) </span></span><span class="highlight-line"><span class="highlight-cl">sc.setLogLevel(" ARN") </span></span><span class="highlight-line"><span class="highlight-cl"> </span></span><span class="highlight-line"><span class="highlight-cl">

</span></span><span class="highlight-line"><span class="highlight-cl">

</span></span><span class="highlight-line"><span class="highlight-cl">def createStreami gContext():StreamingContext={ </span></span><span class="highlight-line"><span class="highlight-cl"> val ssc = new Str amingContext(sc, Seconds(2)) </span></span><span class="highlight-line"><span class="highlight-cl"> ssc.checkpoint("C \\streamingcheckpoint1") </span></span><span class="highlight-line"><span class="highlight-cl"> val dStream = Ka kaUtils.createDirectStream[String,String,StringDecoder,StringDecoder](ssc,kafkaParams,Set("o derNumOnlyOne1")) </span></span><span class="highlight-line"><span class="highlight-cl">  $\langle$ span> $\langle$ span> $\langle$ span class="highlight-line"> $\langle$ span class="highlight-cl"> val dStream1 = Stream.map{ </span></span><span class="highlight-line"><span class="highlight-cl"> x=&gt;  $\langle$ span> $\langle$ span> $\langle$ span class="highlight-line"> $\langle$ span class="highlight-cl"> x. 1+" - "+x. 2  $\langle$ span> $\langle$ span> $\langle$ span class="highlight-line"> $\langle$ span class="highlight-cl">  $\rangle$ </span></span><span class="highlight-line"><span class="highlight-cl"> </span></span><span class="highlight-line"><span class="highlight-cl"> dStream1.print() </span></span><span class="highlight-line"><span class="highlight-cl"> ssc </span></span><span class="highlight-line"><span class="highlight-cl">} </span></span></code></pre> <p>// 重重注意:对于 Spark 的 Transform 和 Action 都要写在 getOrCreate 的 createStreaming ontext 函数中,否则报错!!!,此处更多技巧看官方文档<br> //官网地址:<a href="https://ld246.com/forward?goto=http%3A%2F%2Fspark.apache.org%2 docs%2Flatest%2Fstreaming-programming-guide.html" target=" blank" rel="nofollow ugc"> ttp://spark.apache.org/docs/latest/streaming-programming-guide.html</a> 的 Checkpointin 章节<br>  $1/$  < br> val ssc = StreamingContext.getOrCreate("C:\streamingcheckpoint1",createStreamingContext \_ <br> //错误信息:<br> //16/12/01 09:04:38 ERROR streaming.StreamingContext: Error starting the context, marking it as stopped<br> //org.apache.spark.SparkException: <a href="https://ld246.com/forward?goto=mailto%3Aorg apache.spark.streaming.dstream.MappedDStream%404c2a67cc" target="\_blank" rel="nofoll w ugc">org.apache.spark.streaming.dstream.MappedDStream@4c2a67cc</a> has not been i itialized</p> <pre><code class="highlight-chroma"><span class="highlight-line"><span class="highlight cl">ssc.start() </span></span><span class="highlight-line"><span class="highlight-cl">ssc.awaitTerminat on() </span></span></code></pre>  $$  >  $$  $\n
$$
\langle p \rangle \langle p \rangle
$$$ <p>如果把 Spark 的 Transform 和 Action 写在创建 CreateStreamContext 函数外面会报如下错 :  $\langle$ /p> <p>16/12/01 09:04:38 ERROR streaming.StreamingContext: Error starting the context, marki g it as stopped<br> org.apache.spark.SparkException: <a href="https://ld246.com/forward?goto=mailto%3Aorg. pache.spark.streaming.dstream.MappedDStream%404c2a67cc" target="\_blank" rel="nofollow ugc">org.apache.spark.streaming.dstream.MappedDStream@4c2a67cc</a> has not been init alized</p> <p>错误代码 :</p> <p>package com.sparkstreaming.direct</p> <p>import kafka.serializer.StringDecoder<br>

```
import org.apache.spark.streaming.kafka.KafkaUtils<br>
import org.apache.spark.{SparkConf, SparkContext}<br>
import org.apache.spark.streaming.{Seconds, StreamingContext}</p>
\langle p \rangle^{**}<ul>
<li>Created by Dax1n on 2016/12/1.<br>
*/<br>
object DirectCreateDstream1 {<br>
val kafkaParams = Map[String, String](<br>
"metadata.broker.list" -&gt; "node1:9092,node1:9093,node1:9094",<br>
"group.id" -> "onlyOneCk1")</li>
\langle/ul\ranglep >def main(args: Array[String]): Unit = \langle \langle p \rangle<pre><code class="highlight-chroma"><span class="highlight-line"><span class="highlight
cl">val conf = new SparkConf()
</span></span><span class="highlight-line"><span class="highlight-cl">conf.setAppName
"LocalDirect").setMaster("local[2]")
</span></span><span class="highlight-line"><span class="highlight-cl">val sc = new Spar
Context(conf)
</span></span><span class="highlight-line"><span class="highlight-cl">sc.setLogLevel("
ARN")
</span></span><span class="highlight-line"><span class="highlight-cl">
</span></span><span class="highlight-line"><span class="highlight-cl">
</span></span><span class="highlight-line"><span class="highlight-cl">
</span></span><span class="highlight-line"><span class="highlight-cl">def createStreami
gContext():StreamingContext={
\langlespan>\langlespan>\langlespan class="highlight-line">\langlespan class="highlight-cl"> val ssc = new Str
amingContext(sc, Seconds(2))
</span></span><span class="highlight-line"><span class="highlight-cl"> ssc.checkpoint("C
\\streamingcheckpoint1")
</span></span><span class="highlight-line"><span class="highlight-cl">
</span></span><span class="highlight-line"><span class="highlight-cl"> ssc
\langlespan>\langlespan>\langlespan class="highlight-line">\langlespan class="highlight-cl">}
</span></span></code></pre>
<p>//错误写法:Transform 和 Action 写在创建 CreateStreamContext 函数外面<br>
val ssc = StreamingContext.getOrCreate("C:\streamingcheckpoint1",createStreamingContext _
\langle/p>
<pre><code class="highlight-chroma"><span class="highlight-line"><span class="highlight
cl"> val dStream = KafkaUtils.createDirectStream[String,String,StringDecoder,StringDecoder
(ssc,kafkaParams,Set("orderNumOnlyOne1"))
</span></span><span class="highlight-line"><span class="highlight-cl">
</span></span><span class="highlight-line"><span class="highlight-cl"> val dStream1 =
Stream.map{
</span></span><span class="highlight-line"><span class="highlight-cl"> x=&gt;<br></span></span><span class="highlight-line"><span class="highlight-cl"> x. 1+" - "+x. 2
\langlespan>\langlespan>\langlespan class="highlight-line">\langlespan class="highlight-cl">
</span></span><span class="highlight-line"><span class="highlight-cl"> }
</span></span><span class="highlight-line"><span class="highlight-cl">
</span></span><span class="highlight-line"><span class="highlight-cl"> dStream1.print()
</span></span><span class="highlight-line"><span class="highlight-cl">
</span></span><span class="highlight-line"><span class="highlight-cl">ssc.start()
</span></span><span class="highlight-line"><span class="highlight-cl">ssc.awaitTerminat
on()
</span></span></code></pre>
[p>}</p>
```
## $\langle p \rangle$   $\langle p \rangle$

<p><em><strong>我的 CSDN:<a href="https://ld246.com/forward?goto=http%3A%2F%2Fb og.csdn.net%2Fdax1n%2Farticle%2Fdetails%2F53425668" target="\_blank" rel="nofollow ugc >http://blog.csdn.net/dax1n/article/details/53425668</a></strong></em></p>